# Arithmetic Programming with a Pseudo-Random Number Generator

Matthew Beckler beck0778@umn.edu EE2361 Lab Section 007

February 14, 2006

### Abstract

In this lab, a pseudo-random number generator is created, requiring custom addition and multiplication functions. The algorithm is implemented both in assembly language and the C programming language.

### 1 Introduction

This lab is intended to illustrate the limitations of the PIC18F family's arithmetic operators. The pseudo-random number generating algorithm we have implemented requires a 32-bit add and a 16x16-bit multiply, but the PIC18F family only has support for an 8x8-bit multiply and 8-bit add. To illustrate the flow of the pseudo-random number generator, a flowchart has been created, and included in the appendices. The basic premise of the projects operation is to generated pseudo-random numbers, meaning in a predefined sequence. The output number will be displayed on eight LED's attached to PORTC. The LED's are connected in an active low configuration, whereas when the pin on the microcontroller is pulled low, current will flow through the LED, causing it to light. This means that the number being output will not actually be displayed, rather the compliment of that number will be displayed. This is not a big problem, as humans can easily reverse it in their heads. When the project is initially powered-on, none of the LED's are to be lit. When the button is pressed, which is connected between PORTB pin 7 and ground, the first of the numbers is calculated and output to the LED's. Since tactile pushbutton switches are mechanical devices, they do not produce a perfect electronic signal. When pushed, the buttons generate a random sequence of 1's and 0's, which is called signal noise. The easiest way to eliminate this potential problem is to introduce a delay immediately after the first detected button press or release. This will allow time for the button to settle down. A circuit schematic, which has been provided by the instructor, is included the appendices. This lab has been programmed in both assembly and the C language. Both program sources have been included in the appendices.

## 2 Observations

The 16x16-bit multiplication subroutine requires 33 instruction clock cycles including the calling and returning instructions. The pseudo-random number generating subroutine, which includes two calls to the multiply subroutine and three calls to the addition subroutine, requires 222 instruction clock cycles in total, again, including the calling and returning instructions.

When initially designing this program, it was helpful to create both a flowchart and a pseudo-code representation of the program to be. The flowchart is included in the appendices, and the pseudo-code is reproduced here:

```
main
{
        wait until the button is pushed
        wait a specified time for the button to debounce
        call the new random number function
        send the new number to the output
        wait until the button is released
        wait a specified time for the button to debounce
        repeat from the top
}
```
When the experimental software and hardware are properly setup, each successive push of the button produces a new byte of output on the LED's. The first few values produces are: 0xF7, 0x48, 0xBC. Our circuit produced the correct values for both the assembly language version as well as the C language version.

## 3 Conclusion

The desired outcome of this lab was successful, in that both implementations of the circuit operate properly. I feel that it was a valuable exercise in assembly language programming, as it introduced many important concepts, including modularity of subroutines, passing values into and returning values from a subroutine, translation of generic pseudo-code into assembly, project planing, and sourcecode optimization.

# Appendices

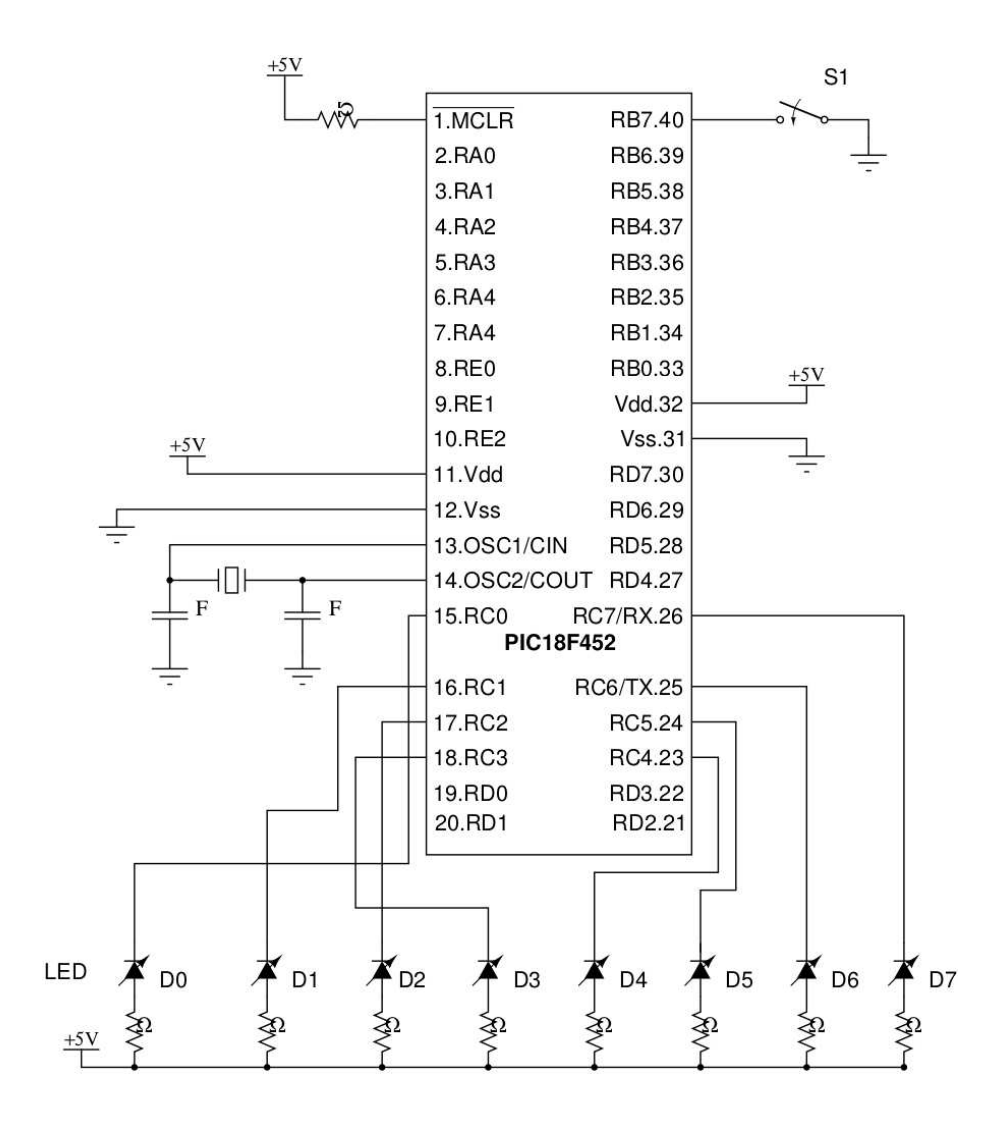

Figure 1: Circuit Schematic

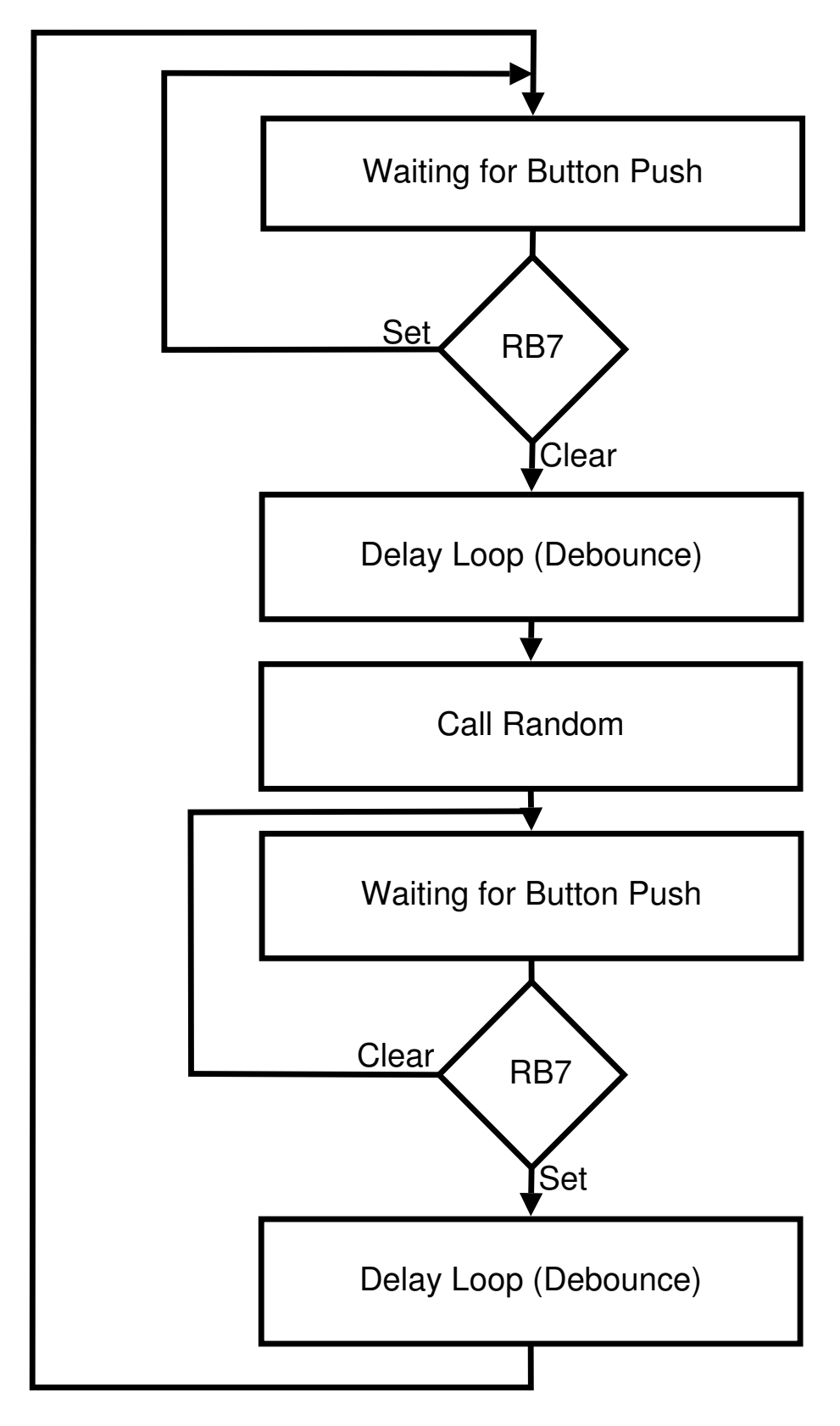

Figure 2: Program Flowchart 4

# 5 Assembly Language Program

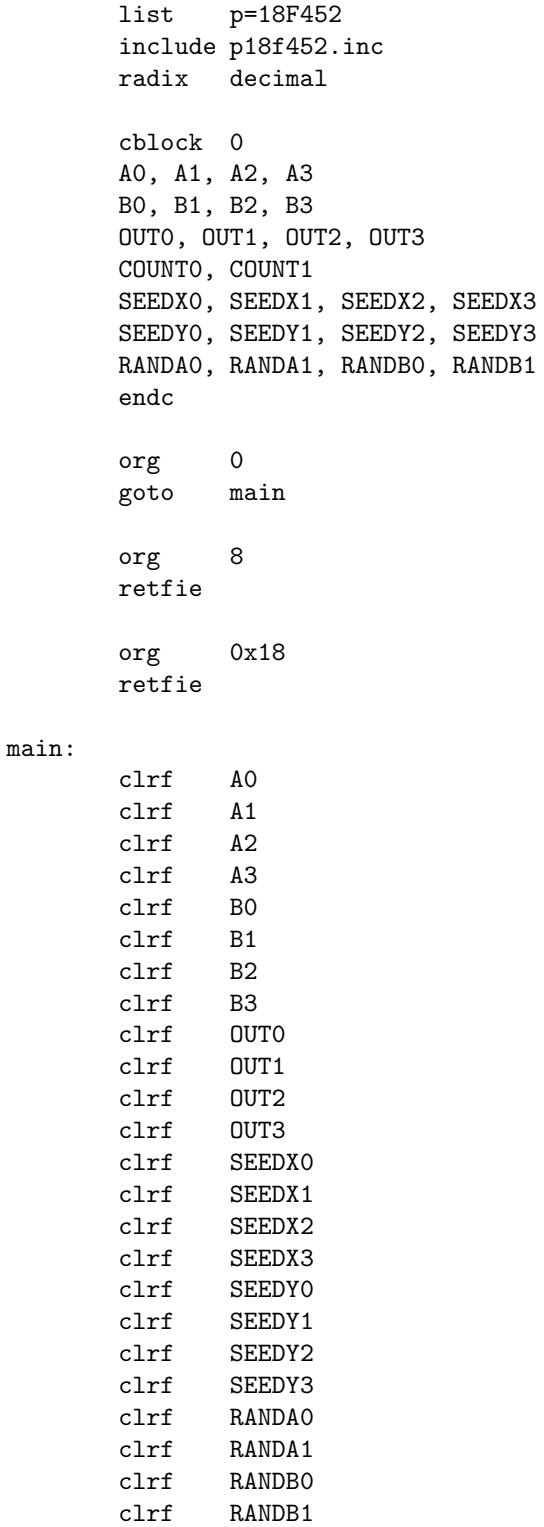

```
;initialize SEEDX
movlw 0xB5
movwf SEEDX0
movlw 0x3B
movwf SEEDX1
movlw 0x12
movwf SEEDX2
movlw 0x1F
movwf SEEDX3
;initialize SEEDY
movlw 0xE5
movwf SEEDY0
movlw 0x55
movwf SEEDY1
movlw 0x9A
movwf SEEDY2
movlw 0x15
movwf SEEDY3
clrf A0
clrf A1
clrf A2
clrf A3
clrf B0
clrf B1
clrf B2
clrf B3
clrf TRISC ;set output for PORTC
setf PORTC
bcf INTCON2, 7 ;enable internal pullups on PORTB
```
### loop:

waitforswitchdown: btfsc PORTB, 7 goto waitforswitchdown call delay

> call random movff OUT0, PORTC

### waitforswitchup:

btfss PORTB, 7 goto waitforswitchup call delay

goto loop

#### random:

```
;-----------------------------------------------------------
; Pseud-Random Number Generator
; Inputs: None
; Outputs: From LSB to MSB: OUT0, OUT1, OUT2, OUT3
clrf A0
clrf A1
clrf A2
clrf A3
clrf B0
clrf B1
clrf B2
clrf B3
clrf OUT0
clrf OUT1
clrf OUT2
clrf OUT3
movlw 0x50
movwf RANDA0
movlw 0x46
movwf RANDA1
movlw 0xB7
movwf RANDB0
movlw 0x78
movwf RANDB1
;SEED_X = a*(SEED_X&65535) + (SEED_X>>16);
movff RANDA0, A0
movff RANDA1, A1
clrf A2
clrf A3
movff SEEDX0, B0
movff SEEDX1, B1
clrf B2
clrf B3
call multiply
movff OUT0, A0
movff OUT1, A1
movff OUT2, A2
movff OUT3, A3
movff SEEDX2, B0
movff SEEDX3, B1
clrf B2
clrf B3
call add
```

```
movff OUT0, SEEDX0
movff OUT1, SEEDX1
movff OUT2, SEEDX2
movff OUT3, SEEDX3
;SEED_Y = b*(SEED_Y&65535) + (SEED_Y>>16);
movff RANDB0, A0
movff RANDB1, A1
clrf A2
clrf A3
movff SEEDY0, B0
movff SEEDY1, B1
clrf B2
clrf B3
call multiply
movff OUT0, A0
movff OUT1, A1
movff OUT2, A2
movff OUT3, A3
movff SEEDY2, B0
movff SEEDY3, B1
clrf B2
clrf B3
call add
movff OUT0, SEEDY0
movff OUT1, SEEDY1
movff OUT2, SEEDY2
movff OUT3, SEEDY3
;put ((SEED_X&65535) + (SEED_Y&65535))/2; into OUT0->OUT3
movff SEEDX0, A0
movff SEEDX1, A1
clrf A2
clrf A3
movff SEEDY0, B0
movff SEEDY1, B1
clrf B2
clrf B3
call add
rrcf OUT3, F
rrcf OUT2, F
rrcf OUT1, F
rrcf OUT0, F
return
```
8

```
delay:
       clrf COUNT0
       clrf COUNT1
delayloop:
       incf COUNT0,f
       bnz delayloop
       incf COUNT1,f
       bnz delayloop
       return
multiply:
       ;-----------------------------------------------------------
       ; 16x16 bit multiply
       ; Inputs: From LSB to MSB: A0, A1, B0, B1
       ; Outputs: From LSB to MSB: OUT0, OUT1, OUT2, OUT3
       clrf OUT0
       clrf OUT1
       clrf OUT2
       clrf OUT3
       movf B0, W
       mulwf A0
       movff PRODL, OUT0
       movff PRODH, OUT1
       mulwf A1
       movf PRODL, W
       addwf 0UT1, F ; this might produce a carry into col2
       movf PRODH, W
       addwfc OUT2, F ; this puts the new value (from PRODH)
                         ; into out2, with a possible carry
       movf A0, W
       mulwf B1
       movf PRODL, W<br>addwf OUT1, F
                         ; this might produce a carry into col2
       movf PRODH, W
       addwfc OUT2, F ; this might produce a carry into col3
       clrf WREG ; clear W to add to the OUT3
       addwfc OUT3, F ; this will take care of the carry
       movf A1, W
       mulwf B1
       movf PRODL, W
       addwf 0UT2, F ; this might produce a carry into col3
       movf PRODH, W
       addwfc OUT3, F
```
return

add:

```
;-----------------------------------------------------------
       ; 32+32 bit addition
       ; Inputs: From LSB to MSB: A0, A1, A2, A3; B0, B1, B2, B3
       ; Outputs: From LSB to MSB: OUT0, OUT1, OUT2, OUT3
       ; Note: Sets the Carry Status Flag when necessary
       movf A0, W
       addwf B0, W
       movwf OUT0
       movf A1, W
       addwfc B1, W
       movwf OUT1
       movf A2, W
       addwfc B2, W
       movwf OUT2
       movf A3, W
       addwfc B3, W
       movwf OUT3
       return
done:
```
goto done end

# 6 C Language Program

```
#include <p18f452.h>
static unsigned long int SEED_X = 521288629L;
static unsigned long int SEED_Y = 362436069L;
void delay(void)
{
        unsigned int count = 0;
        while (count < 0x7FFF)
        {
                count++;
        }
}
unsigned int random(void)
{
/* This function was given to us by the instructor
   in the laboratory guidelines */
        static unsigned int a = 18000, b = 30903;
        SEED_X = a*(SEED_X&65535) + (SEED_X>16);SEED_Y = b*(SEED_Y&65535) + (SEED_Y>>16);
       return ((SEED_X&65535) + (SEED_Y&65535))/2;
}
void main(void)
{
       TRISC = 0;
       PORTC = 0xFF;
        INTCON2bits.RBPU = 0;
        while (1)
        {
                while (PORTBbits.RB7);
                delay();
                PORTC = random();
                while (!PORTBbits.RB7);
                delay();
        }
```
}